### **3. Grundlagen von SML 3.1 Ausdrücke und Aufrufe**

FP-3.1

**Grundkonzepte funktionaler Sprachen: Funktionen** und **Aufrufe**, **Ausdrücke keine Variablen** mit Zuweisungen, keine **Ablaufstrukturen**, keine **Seiteneffekte** (im Prinzip: aber E/A, Interaktion, Abbruch etc.)

Funktionale Sprachen sind **ausdrucksorientiert** (statt anweisungsorientiert): Programme bestehen aus Definitionen und Ausdrücken (statt Anweisungen). Typisch: bedingter Ausdruck statt bedingter Anweisung.

#### **if a>b then a-b else b-a**

Die Auswertung jedes Programmkonstruktes liefert einen Wert (statt einen Effekt zu erzeugen, d.h. den Programmzustand zu ändern).

# **Aufruf-Semantik Call-by-value (strikt)**

Auswertung von Funktionsaufrufen **(mul (2, 4))** und von Ausdrücken mit Operatoren **(2 \* 4)** sind semantisch gleichwertig.

In SML haben alle Funktionen genau einen Parameter, ggf. ein Tupel.

#### **Aufruf**: **(Funktionsausdruck Parameterausdruck) Auswertung** nach **call-by-value**, **strikte** Auswertung:

- 1. **Funktionsausdruck auswerten und Closure bestimmen**; Ergebnis ist eine Funktion mit einer Closure, in der die freien Variablen der Funktion gebunden werden.
- 2. **Parameterausdruck auswerten**; Ergebnis an den formalen Parameter der Funktion binden.
- 3. **Funktionsrumpf** mit Bindungen des formalen Parameters und der Closure **auswerten**; Ergebnis ist das Ergebnis der Ausdrucksauswertung.

**Beispiel**:

```
fun sqr x : int = x * x;
fun zero (x : int) = 0;
```
Auswertung modelliert durch **Substitution von innen nach außen**:

```
sqr (sqr (sqr 2)) => sqr (sqr (2 * 2)) => ...
zero (sqr (sqr (sqr 2))) => ...
```
**Bedingte Ausdrücke werden nicht strikt ausgewertet!**

© 2004 bei Prof. Dr. Uwe Kastens © 2004 bei Prof. Dr. Uwe Kastens

# **Aufruf-Semantik Call-by-need - lazy evaluation**

**Aufruf**: **(Funktionsausdruck Parameterausdruck) Auswertung** nach **call-by-name:**

- 1. und 3. wie oben
- 2. **Parameterausdruck** an jedes Auftreten des formalen Parameters im Funktionsrumpf substituieren (nach konsistenter Umbenennung der Namen im Parameterausdruck).

**Beispiel**: Auswertung modelliert durch **Substitution von außen nach innen**:

```
sqr (sqr (sqr 2)) => (sqr (sqr 2)) * (sqr (sqr 2)) => ...
zero (sqr (sqr (sqr 2))) => 0
```
**\*** wird als Elementaroperator strikt ausgewertet.

**Auswertung** nach **call-by-need (lazy evaluation)**: **wie call-by-name**, aber der aktuelle Parameter wird **höchstens einmal ausgewertet** und sein Wert ggf. wiederverwendet. modelliert durch **Graph-Substitution von außen nach innen:**

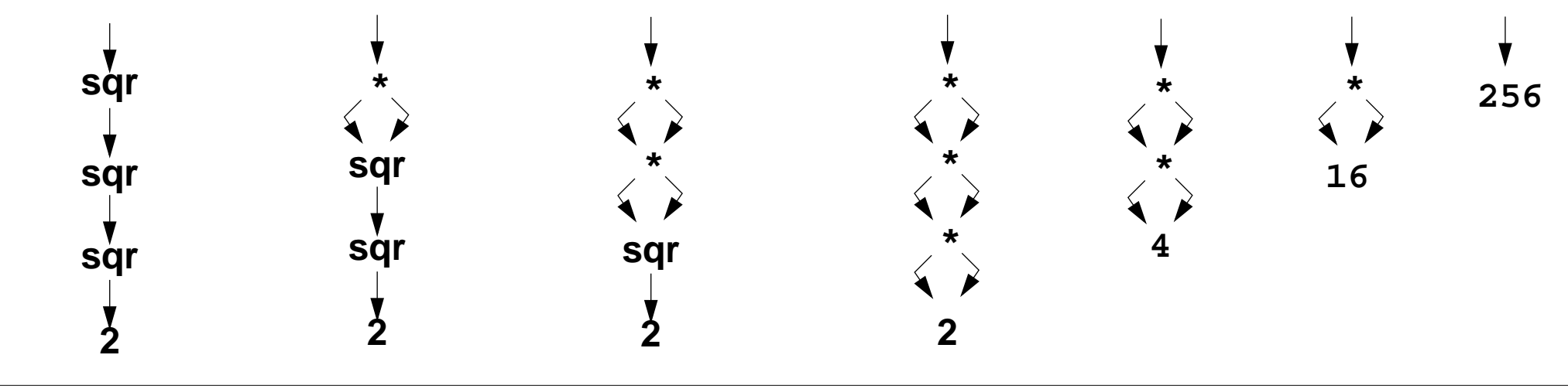

### **3.2 Deklarationen in SML, Muster**

Grundform von Deklarationen:

```
val Muster = Ausdruck
```
Der Ausdruck wird ausgewertet und liefert einen Wert w.

Das Muster ist hierarchisch aufgebaut aus

- **• Bezeichnern**, die gebunden werden sollen; derselbe Bezeichner darf nicht mehrfach in einem Muster vorkommen;
- **• Konstruktoren** für Datentypen,
	- z. B. Tupel **(,)**, Listen **::** oder durch **datatype** eingeführte Konstruktoren, Zahlen;
- **•** . **\_** anstelle eines Bezeichners (es wird nicht gebunden).

Der Wert w wird gemäß der Struktur des Musters zerlegt. Die Teilwerte werden an die entsprechenden Bezeichner gebunden.

```
fun foo x = (x, x);
```
 $val x = sqr 3;$ **val** (**c**, **d**) = **foo 42; val h::\_ = [1, 2, 3];**

### **Funktionsdeklarationen**

**val**-Deklaration einer rekursiven Funktion:

```
val rec Fac = fn n => if n <= 1 then 1 else n * Fac (n-1);
```
**Kurzform** für Funktionsdeklarationen:

```
fun Name Parametermuster = Ausdruck;
```
**fun Fac n = if n <= 1 then 1 else n \* Fac (n-1);**

Funktionsdeklaration mit Fallunterscheidung über Muster:

```
fun FName Muster1 = Ausdruck1
     | FName Muster2 = Ausdruck2
...;
```
Die Muster werden nacheinander auf den Parameter angewandt, bis das erste trifft.

```
fun app (nil, lr) = lr
     | app (ll, nil)= ll
     | app (h::t, r)= h :: (app (t, r));
```
statt mit bedingten Ausdrücken über den Parameter:

```
fun app (ll, lr) = if ll = nil then lr else
                      if lr = nil then ll else(hd ll) :: (app (tl ll, lr));
```
# **Statische Bindung in SML**

Auswerten einer **val**-Deklaration erzeugt eine **Menge von Bindungen** Bezeichner -> Wert, je eine für jeden Bezeichner im Muster.

In einer **Gruppe von Deklarationen**, die mit **and** verknüpft sind, gelten **alle Bindungen** der Gruppe **in allen Ausdrücken** der Gruppe (Algol-Verdeckungsregel)

```
fun f x = if p x then x else g x and
     g x = if q x then x else f x;
```
In **einzelnen Deklarationen**, die durch **;** getrennt werden, gelten die Definitionen **erst nach dem Ausdruck** der Deklaration.

Ausnahme: **val rec Muster = Ausdruck**; Bindungen gelten schon im Ausdruck.

Jede **einzelne Deklaration** oder Deklarationsgruppe bildet einen einzelnen **Abschnitt** im Sinne der Verdeckungsregeln: **Gleichbenannte Deklarationen verdecken Bindungen** des umfassenden (vorangehenden) Konstruktes:

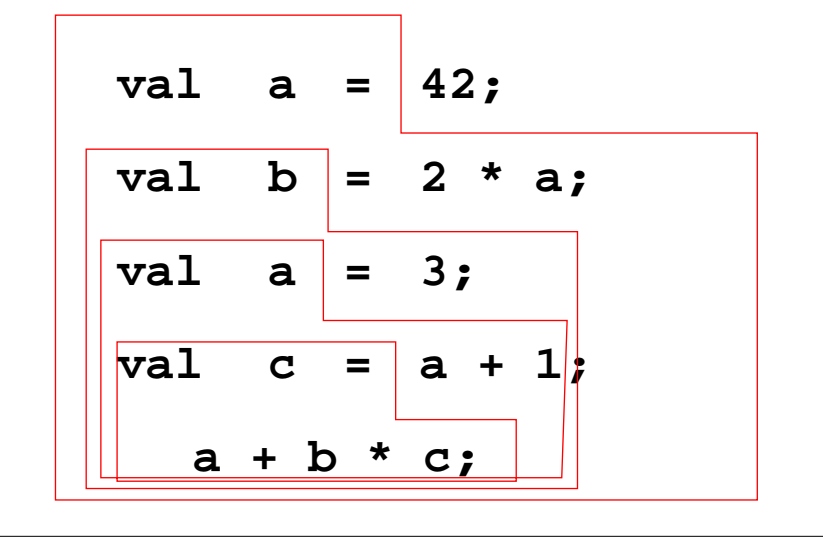

© 2008 bei Prof. Dr. Uwe Kastens

© 2008 bei Prof. Dr. Uwe Kastens

**let**-Konstrukt fasst Deklarationen mit dem Ausdruckzusammen, in dem ihre Bindungen gelten:

```
let D1; D2; ... in Ausdruck end
```
**local**-Konstrukt fasst Deklarationen mit derDeklaration zusammen, in der ihre Bindungen gelten:

**local D1; D2; ... in Deklaration end**

# **3.3 Typen, Grundtypen**

**int** und **real**:

```
real-Literale: 1.2E3 7E~5binäre Operatoren: + - * /
unäres Minus: ~sind überladen für int und real.Deshalb sind Typangaben nötig,
wenn der Typ der Operanden nicht eindeutig ist:
```
fun sqr  $(x : real) = x * x;$ 

Funktionsbibliotheken **Int**, **Real**, **Math**:

```
Int.min (7, Int.abs i);
Math.sin (r) / r;
```
#### **bool:**

Literale: **true false** Operatoren: **orelse andalso not nicht strikt**, d. h. Kurzauswertung (wie in C) Vergleichsoperatoren: **<sup>=</sup>**, **<>**, **<sup>&</sup>lt;**, **<sup>&</sup>gt;** , **>=**, **<=**

#### **string:**

Literale wie in C: **"Hello World!\n"** Konkatenationsoperator: **^**

Funktionsbibliothek **String**

#### **char:**

Literale: **#"a" #"\n"**

FP-3.7

### **Tupel, Records**

**Tupel:**

```
val zerovec = (0.0, 0.0); val today = (5, "Mai", 2010);
Funktion mit Tupel als Parameter:
```

```
fun average (x, y) = (x+y)/2.0; average (3.1, 3.3);
```
**Typdefinitionen:**

```
type Vec2 = real * real;
fun trans ((a,b):Vec2, x):Vec2 = (a+x, b+x);
trans (zerovec, 3.0);
```
**Records - Tupel mit Selektornamen:**

```
type Date = {day:int, month:string,year:int};
val today = {year=2010, month="Mai", day=5}:Date;
fun add1year {day=d, month=m, year=y} =
     {day=d, month=m, year=(y+1)};
```
Benutzung von Selektorfunktionen:

**#day today;**

```
unvollständiges Record-Pattern:
```

```
fun thisyear ({year,...}:Date) = year = 1997;
```
2010 bei Prof. Dr. Uwe Kastens © 2010 bei Prof. Dr. Uwe Kastens

## **Parametrisierte Typen (GdP-5.9)**

**Parametrisierte Typen (Polytypen, polymorphe Typen)**: Typangaben mit **formalen Parametern, die für Typen** stehen.

Man erhält aus einem Polytyp einen konkreten Typ durch **konsistentes Einsetzen eines beliebigen Typs** für jeden Typparameter.

Ein Polytyp beschreibt die **Typabstraktion**, die allen daraus erzeugbaren konkreten Typen gemeinsam ist.

**Beispiele** in SML-Notation mit **'a, 'b**, ... für Typparameter:

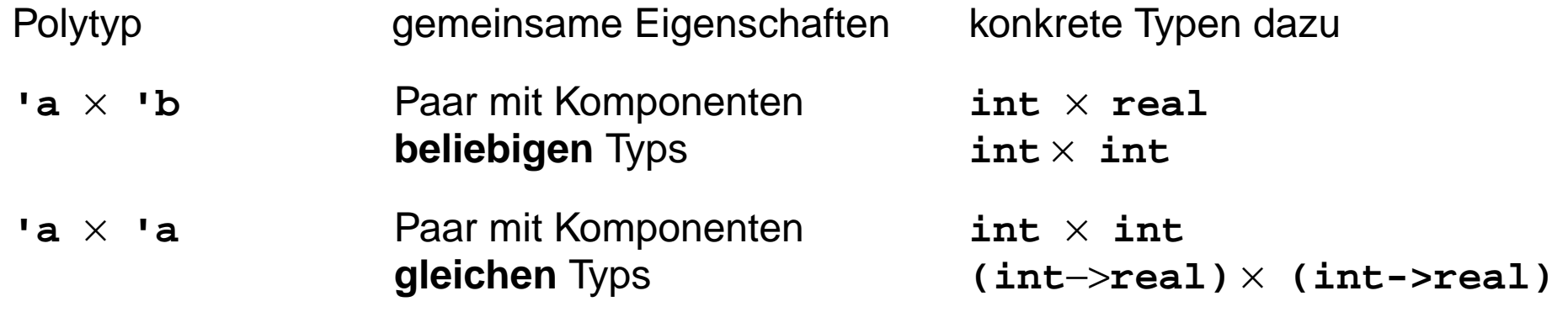

rekursiv definierte Polytypen:

```
'a list = 'a × 'a list | {nil} int list
              homogene, lineare Listen real list
                                     (int × int) list
```
Verwendung z. B. in **Typabstraktionen** und in **polymorphen Funktionen**

# **Polymorphe Funktionen (GdP-5.9a)**

(Parametrisch) **polymorphe Funktion**:

eine Funktion, deren **Signatur ein Polytyp** ist, d. h. Typparameter enthält.

Die Funktion ist auf Werte eines jeden konkreten Typs zu der Signatur anwendbar. D. h. sie muss unabhängig von den einzusetzenden Typen sein;

#### **Beispiele**:

Eine Funktion, die die Länge einer beliebigen homogenen Liste bestimmt:

```
fun length l = if null l then 0 else 1 + length (tl l);
```

```
polymorphe Signatur: 'a list -> int
Aufrufe: length ([1, 2, 3]); length ([(1, true), (2, true)]);
```
Funktionen mit Paaren:

```
fun pairself x = (x, x);
fun car (x, \_) = x;fun cdar (x, y) = x;fun id x = x;
```
# **Typinferenz**

SML ist **statisch typisiert**. **Typangaben** sind meist **optional**.

#### **Typinferenz**:

Der **Typ T** eines Programmobjektes (benannt in Deklaration) oder eines Programmkonstruktes (unbenannter Ausdruck) wird aus dem Programmtext statisch ermittelt und geprüft.

**T** ist der **allgemeinste Typ** (hinsichtlich der Typparameter), der mit den Operationen in der Deklaration bzw. in dem Ausdruck konsistent ist.

#### **Verfahren**:

**Gleichungssystem** mit **Typvariablen** vollständig aufstellen:

- **•** Typ von Literalen ist bekannt.
- **•** Typ von gebundenen Namen ist bekannt.
- **•** Für hier definierte Namen n (in Mustern) Typ(n) einsetzen
- **•** Typregeln für jedes Programmkonstrukt auf Programmbaum systematisch anwenden, liefert **alle** Gleichungen.

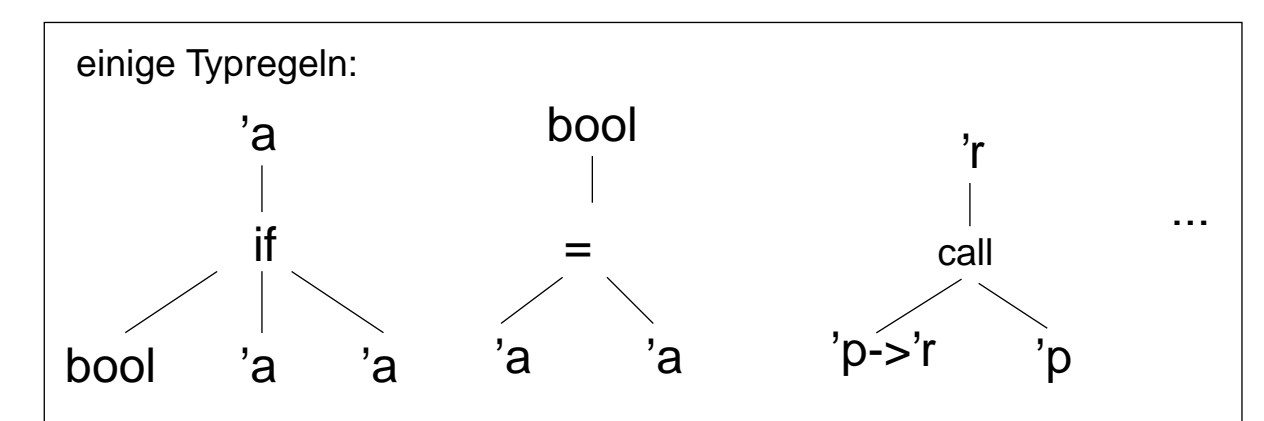

#### **Gleichungssystem lösen**:

- **•** Widersprüche -> Typfehler
- **•** Alle Typvariablen gebunden -> Typen der definierten Namen gefunden
- **•** Einige Typvariablen bleiben offen -> der Typ ist **polymorph**

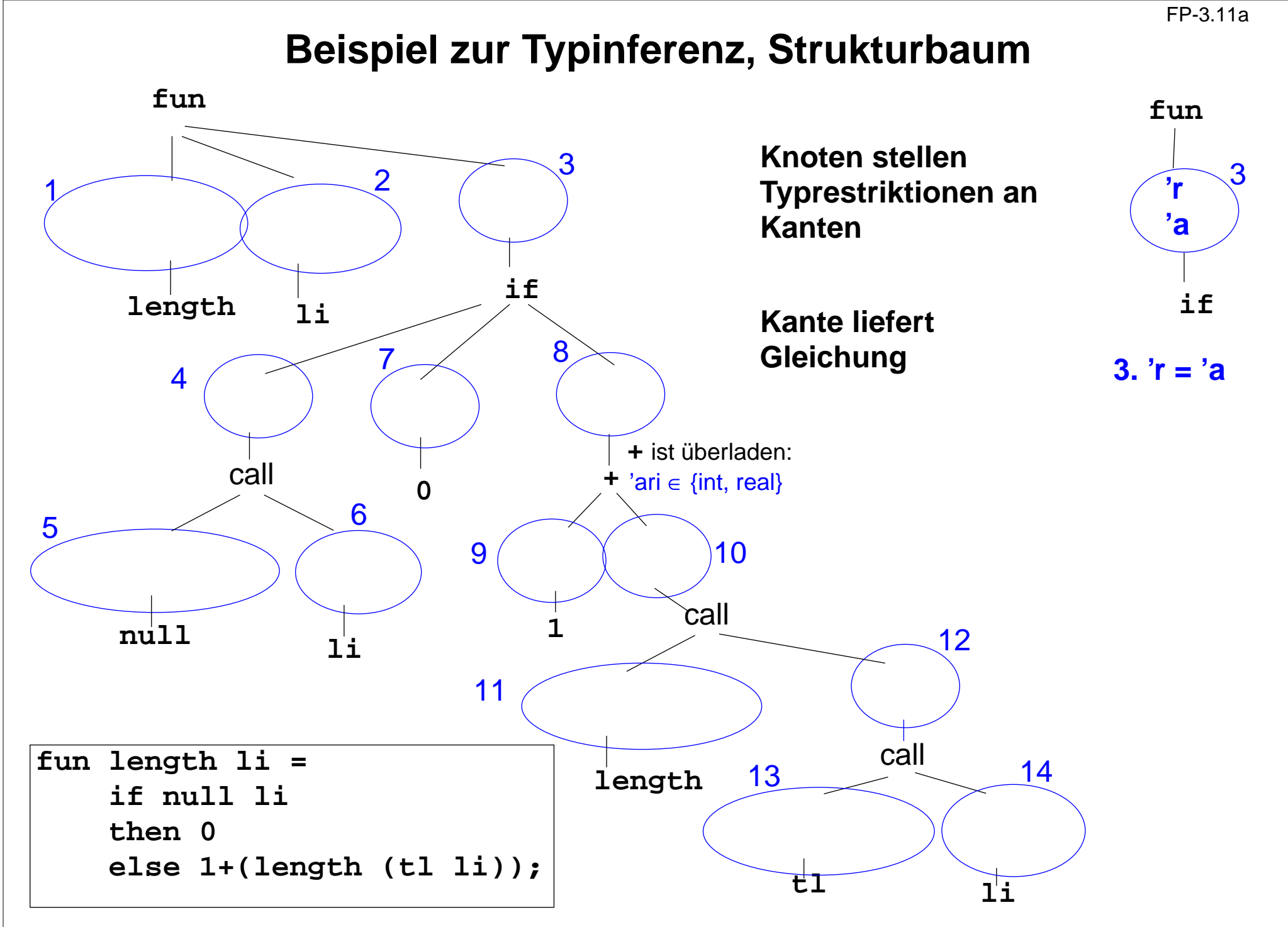

© 2013 bei Prof. Dr. Uwe Kastens © 2013 bei Prof. Dr. Uwe Kastens

#### FP-3.11b

### **Beispiel zur Typinferenz**

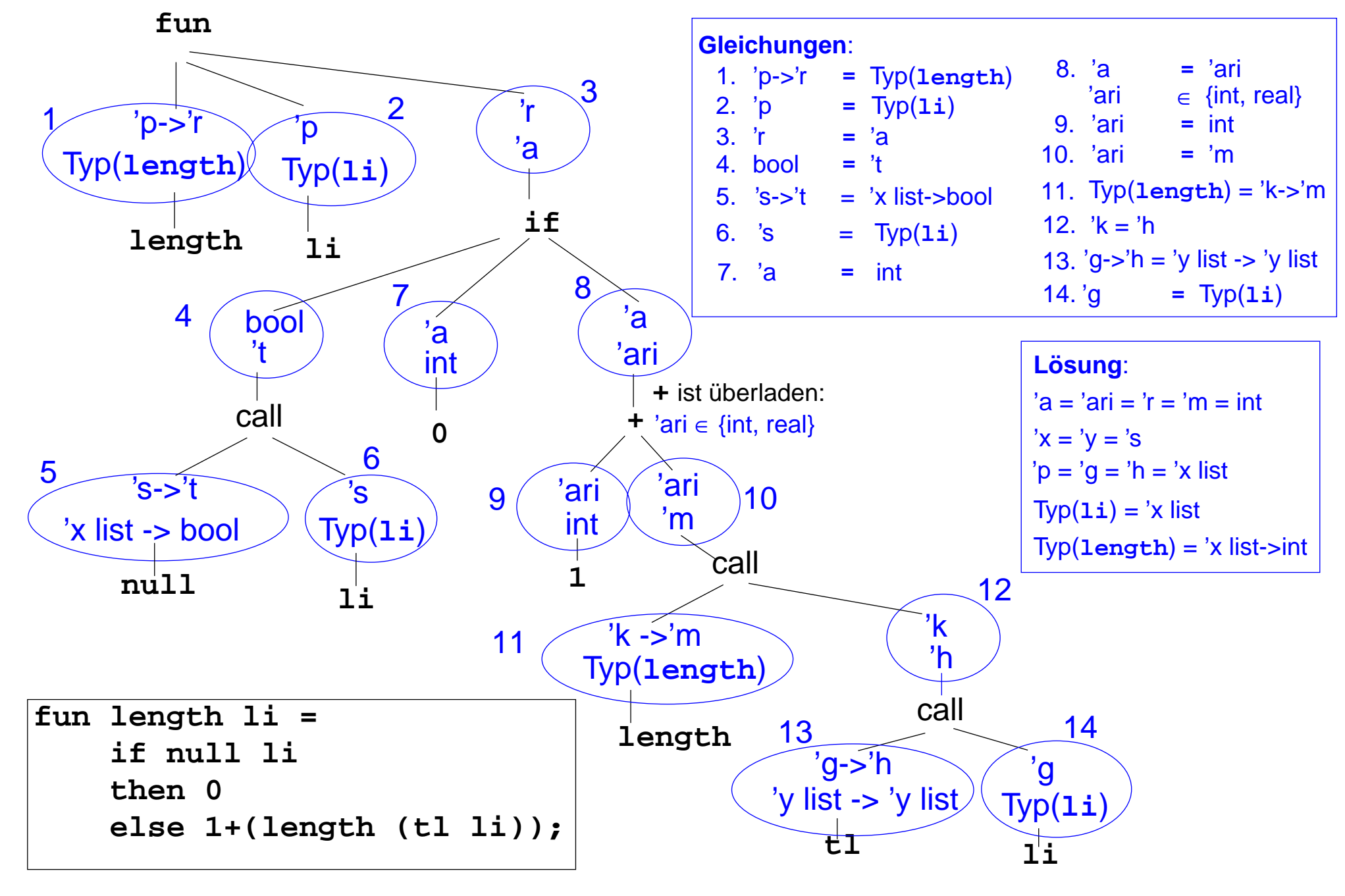

2013 bei Prof. Dr. Uwe Kastens © 2013 bei Prof. Dr. Uwe Kastens  $\odot$